دوباره وارد این قسمت شوید

<sup><sup></sub> 9:38 AM</sup></sup> reless and network Flight mode  $\blacktriangledown$ .<br>ble all wireless connections Wi-Fi settings et up and manage WAPs **Bluetooth settings** Manage connections, set device name and **USB settings** ے<br>Set USB connectio Tethering Tetriering<br>Share your phone's mobile data connection<br>via USB **VPN** settings

Set up and manage Virtual Private Networks

Mobile networks

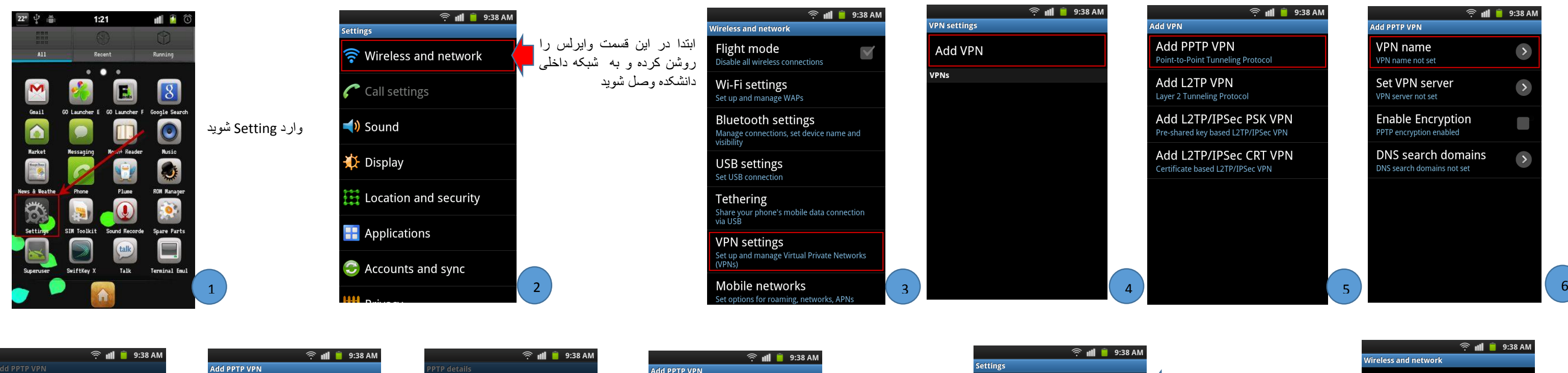

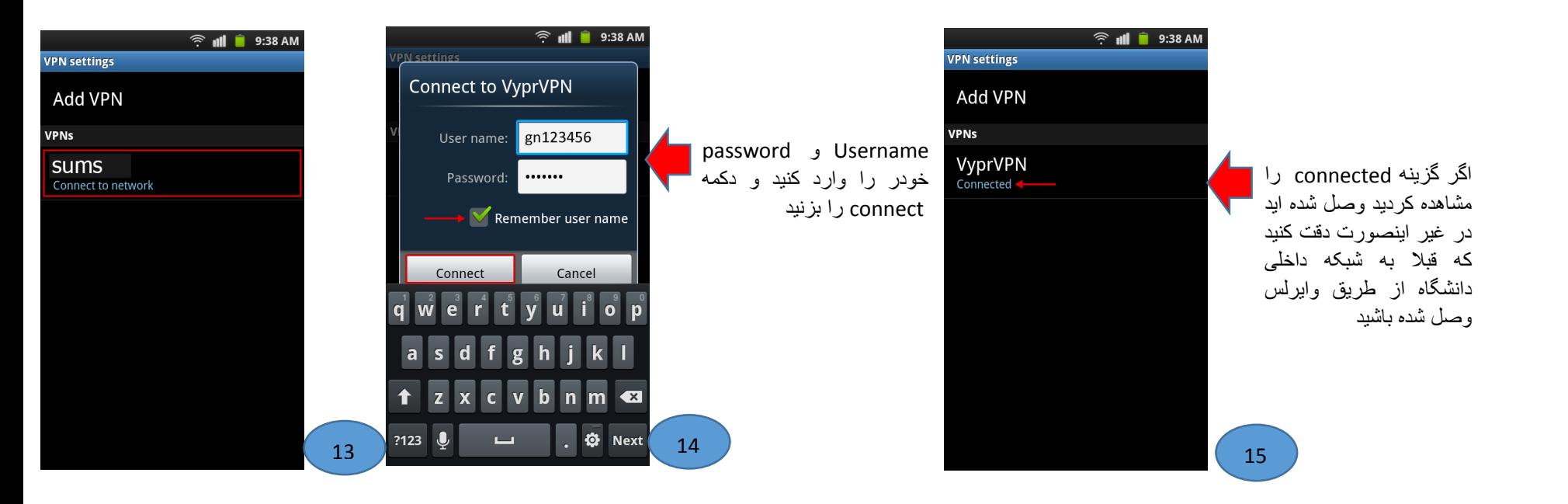

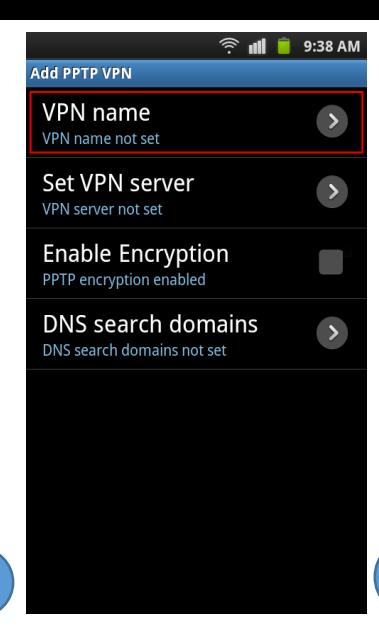

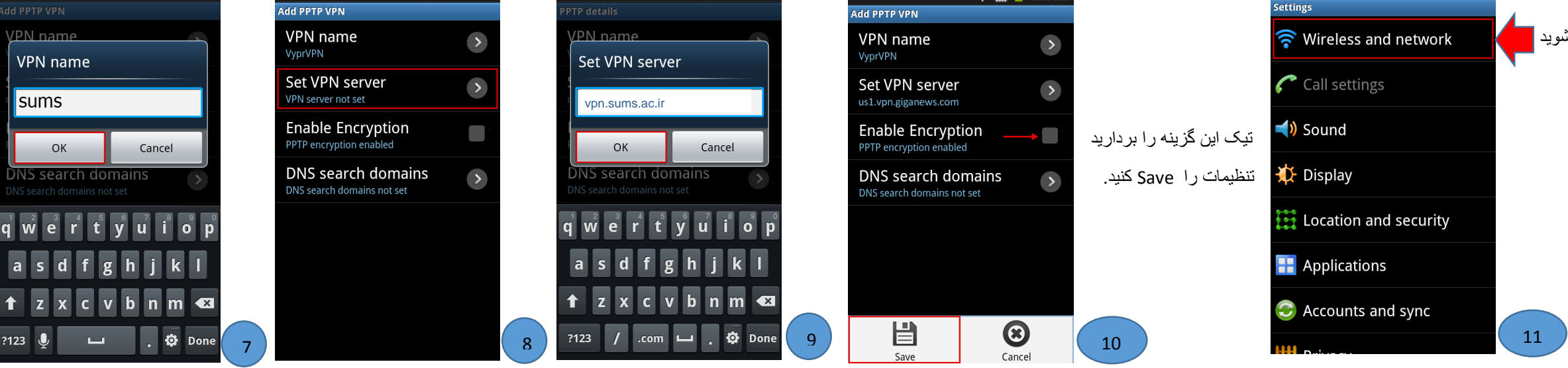

12